# AutoCAD<sup>®</sup> 2019 **Tutorial First Level** 2D Fundamentals

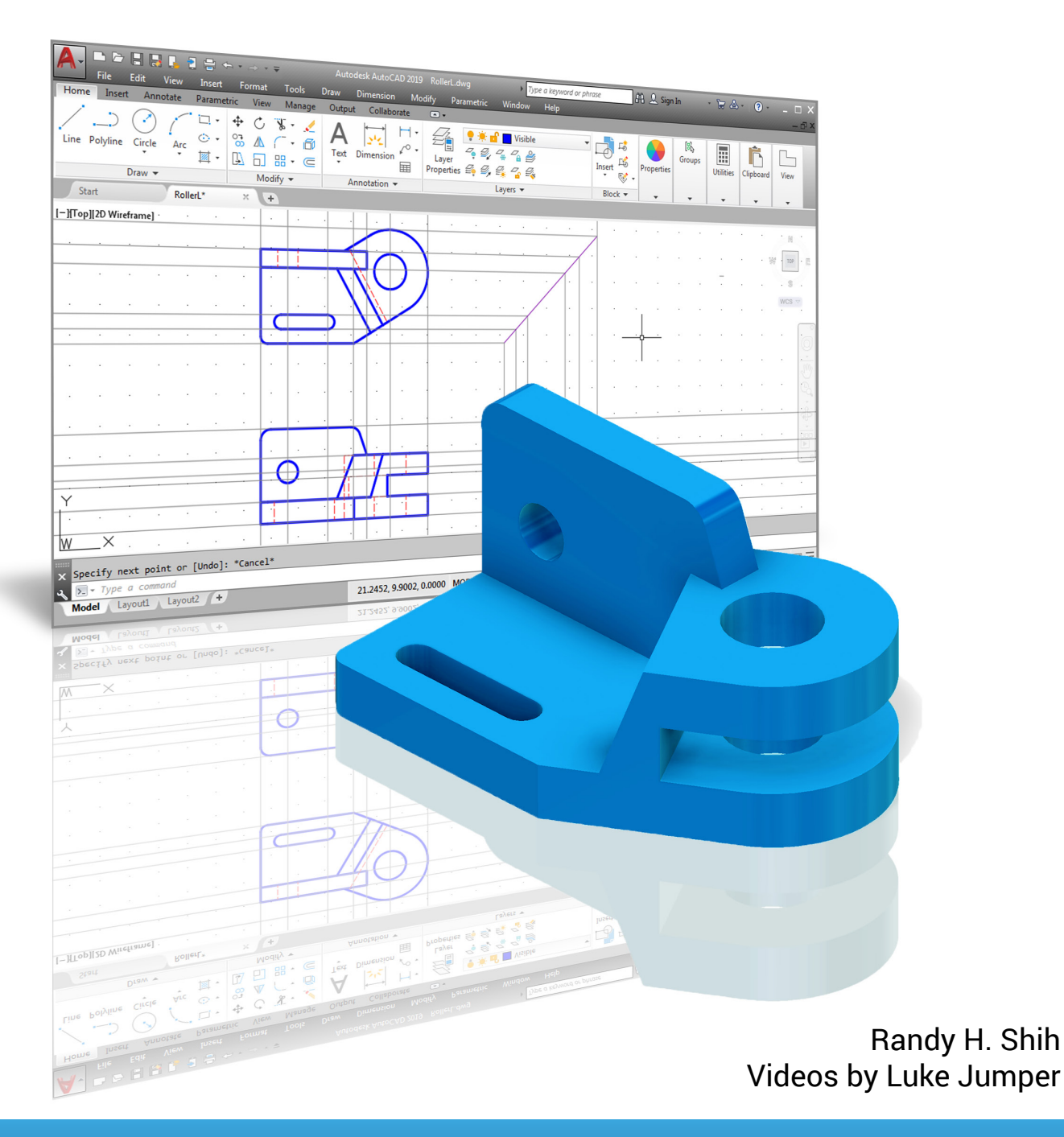

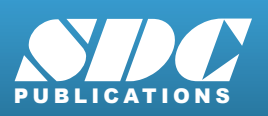

[www.SDCpublications.com](https://www.sdcpublications.com) **Better Textbooks. Lower Prices.**

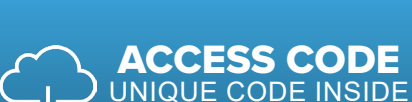

Videos Now Includes **Extensive Video Construction Inc.** 

## Visit the following websites to learn more about this book:

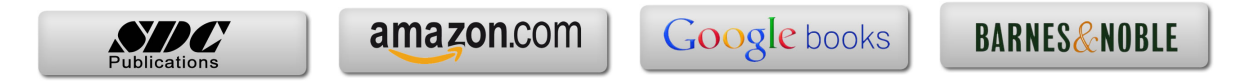

# **Table of Contents**

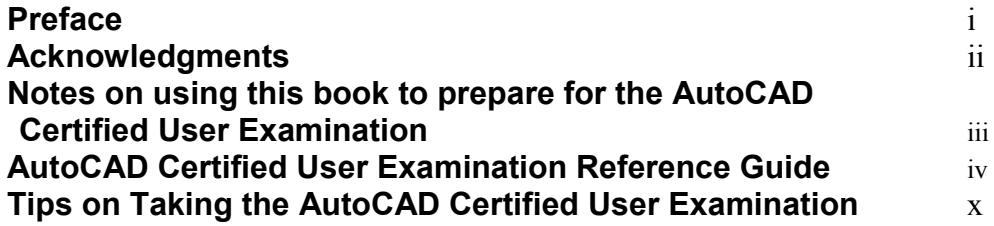

#### **Introduction Getting Started**

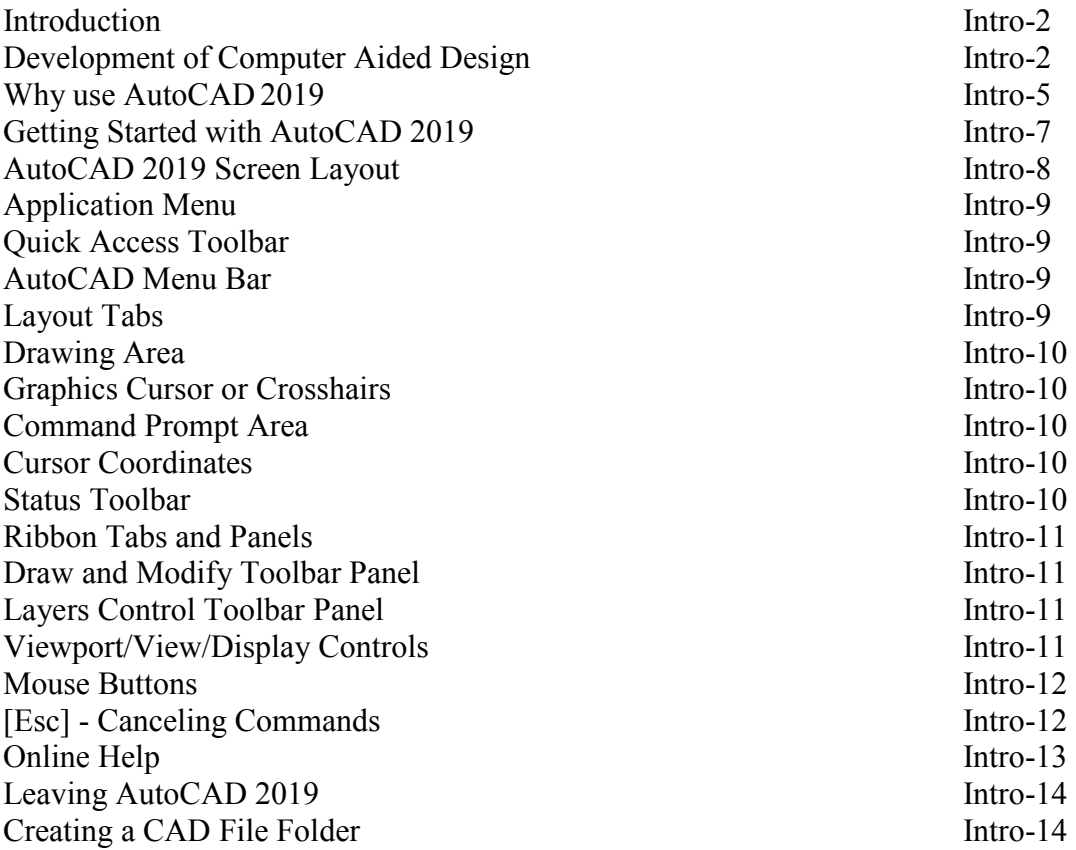

#### **Chapter 1 AutoCAD Fundamentals**

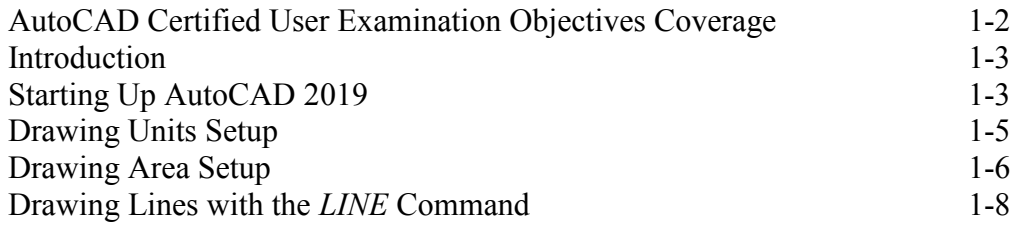

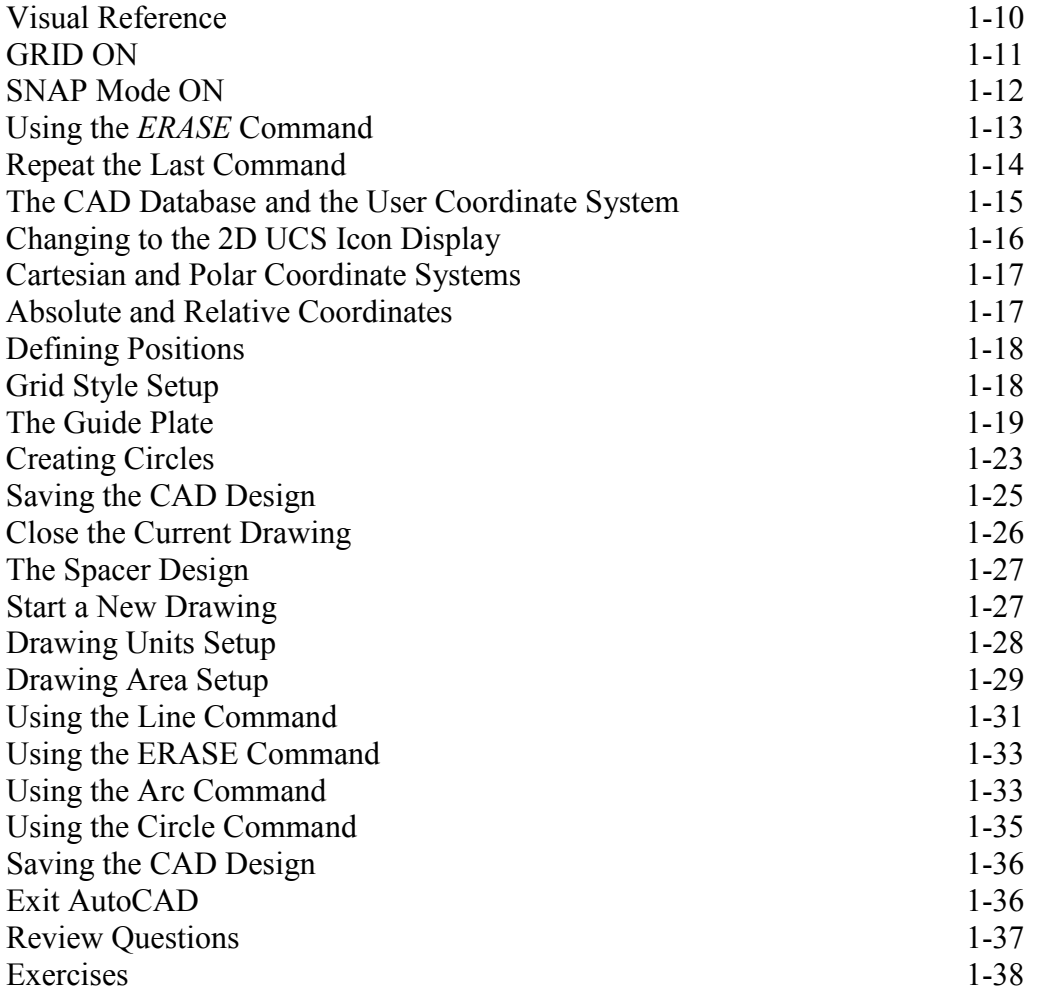

#### **Chapter 2 Basic Object Construction Tools**

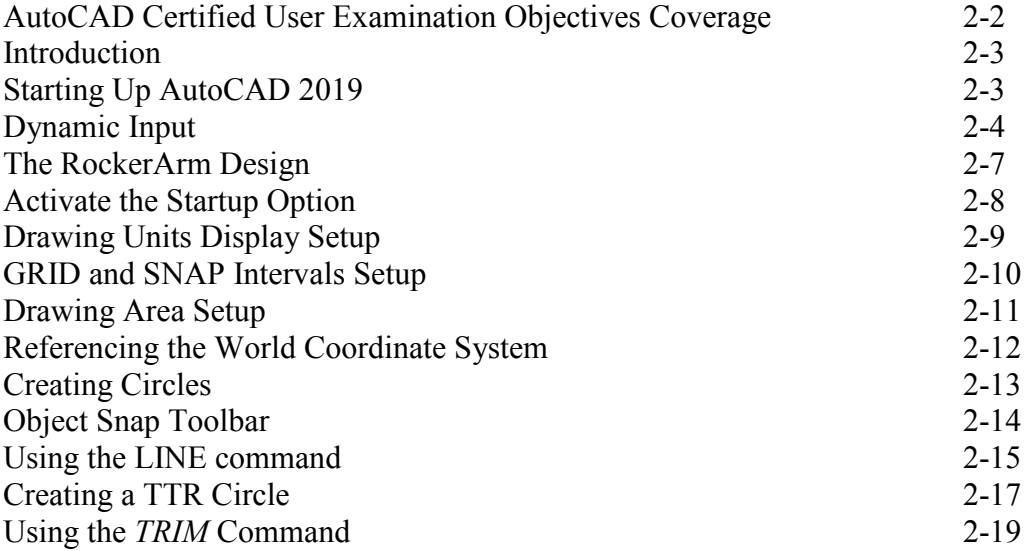

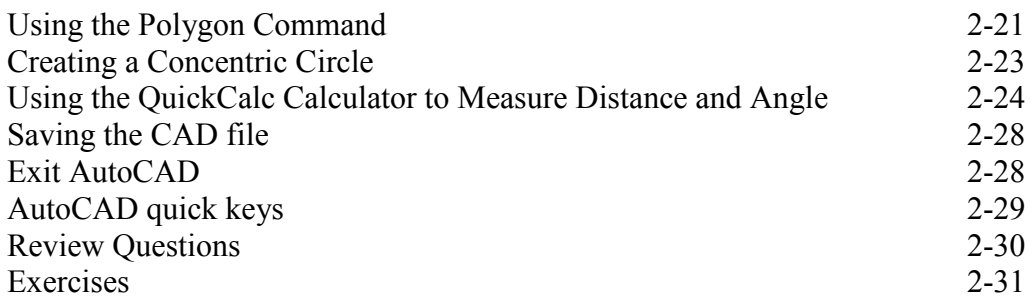

#### **Chapter 3 Geometric Construction and Editing Tools**

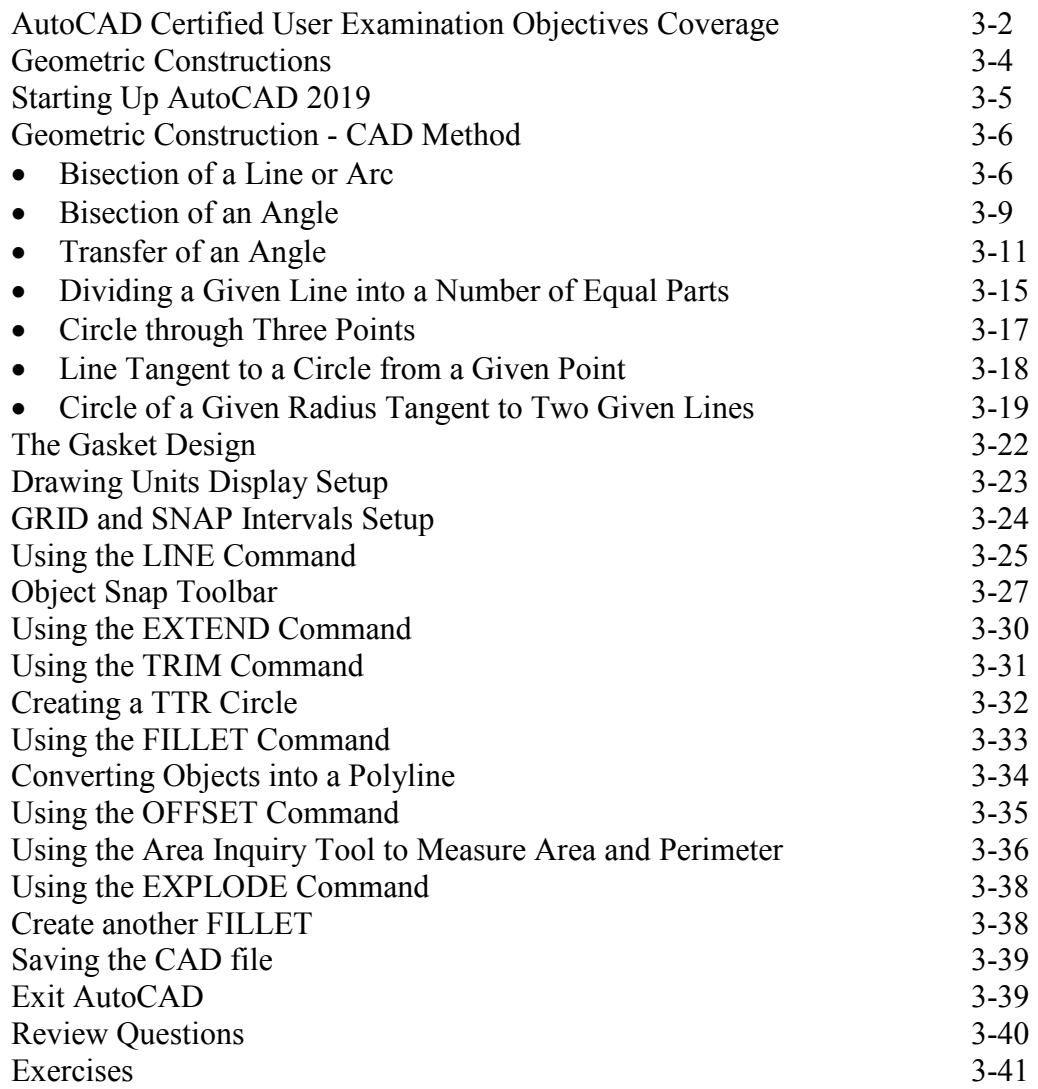

#### **Chapter 4 Object Properties and Organization**

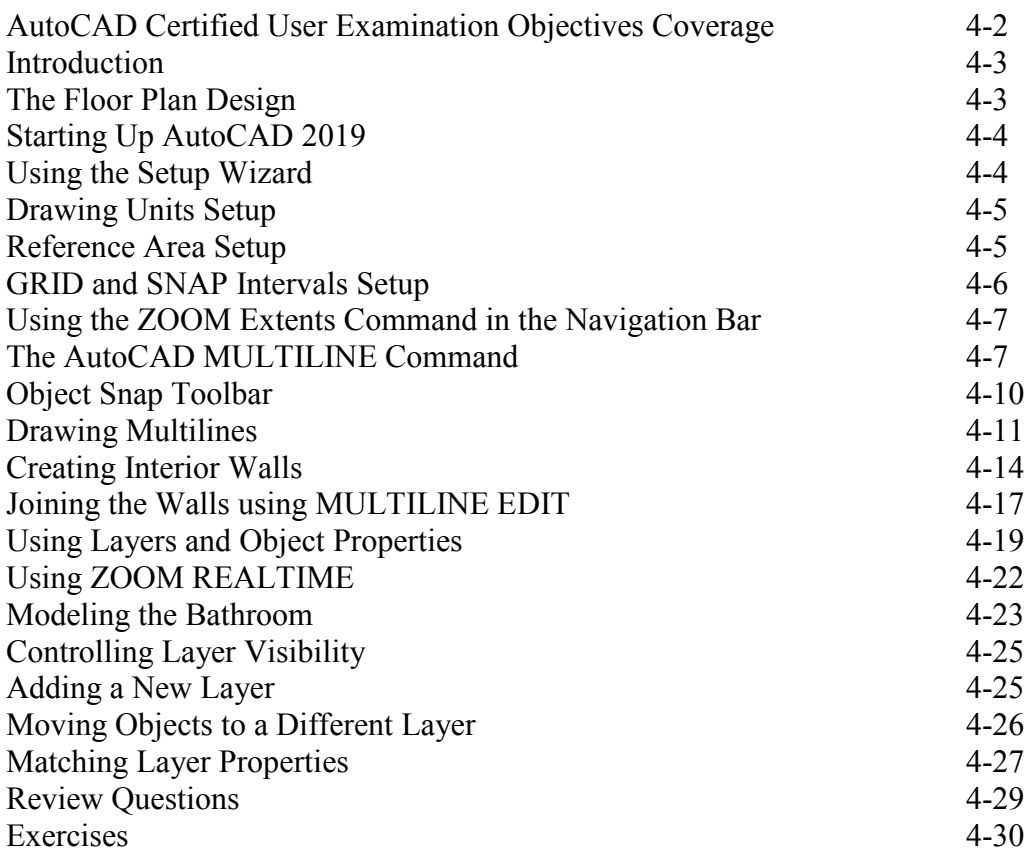

#### **Chapter 5 Orthographic Views in Multiview Drawings**

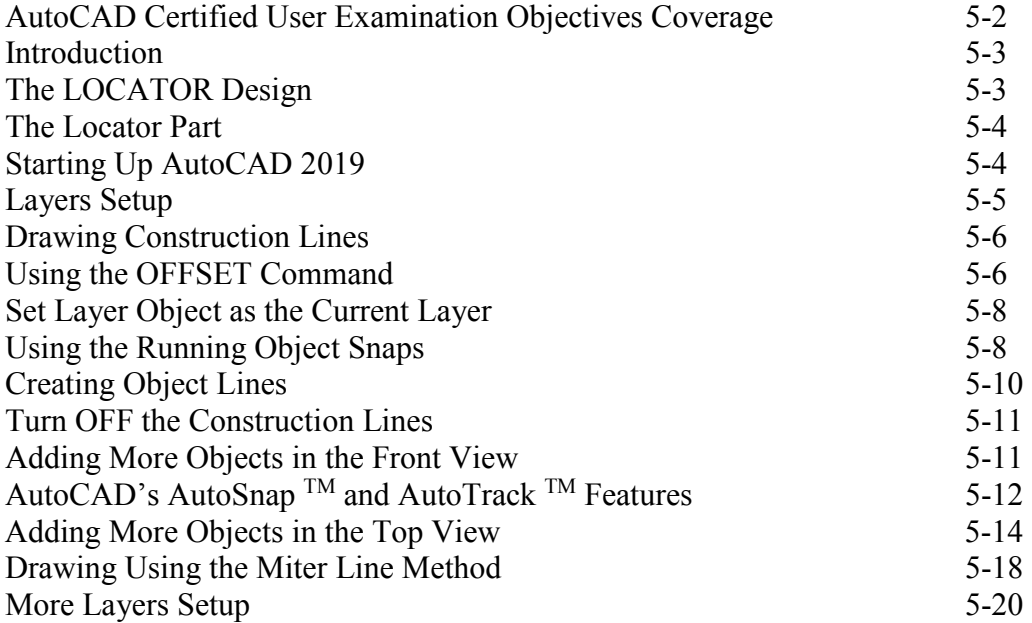

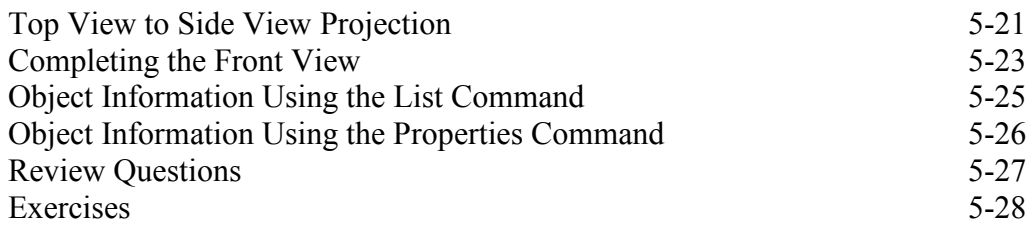

#### **Chapter 6 Basic Dimensioning and Notes**

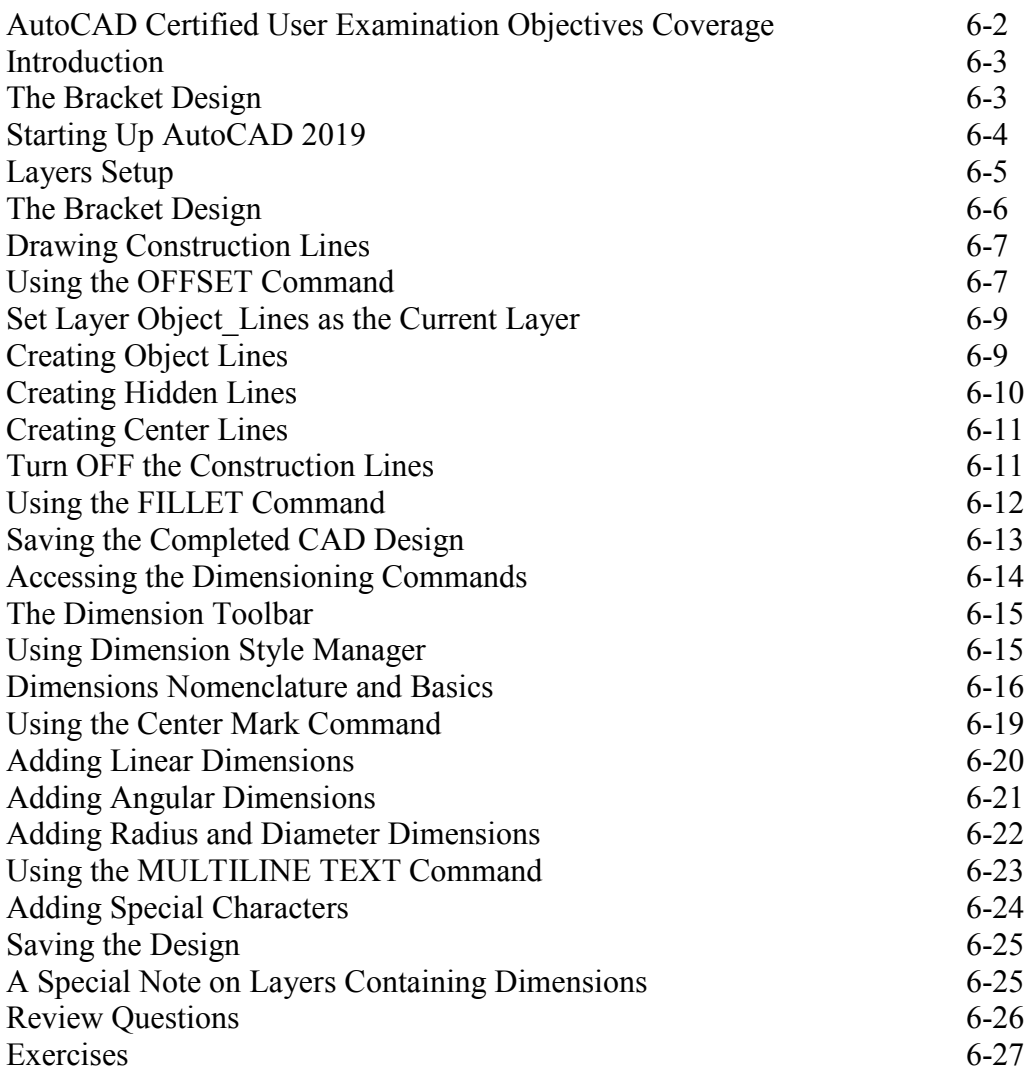

#### **Chapter 7 Templates and Plotting**

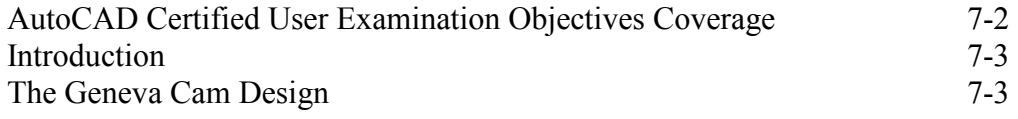

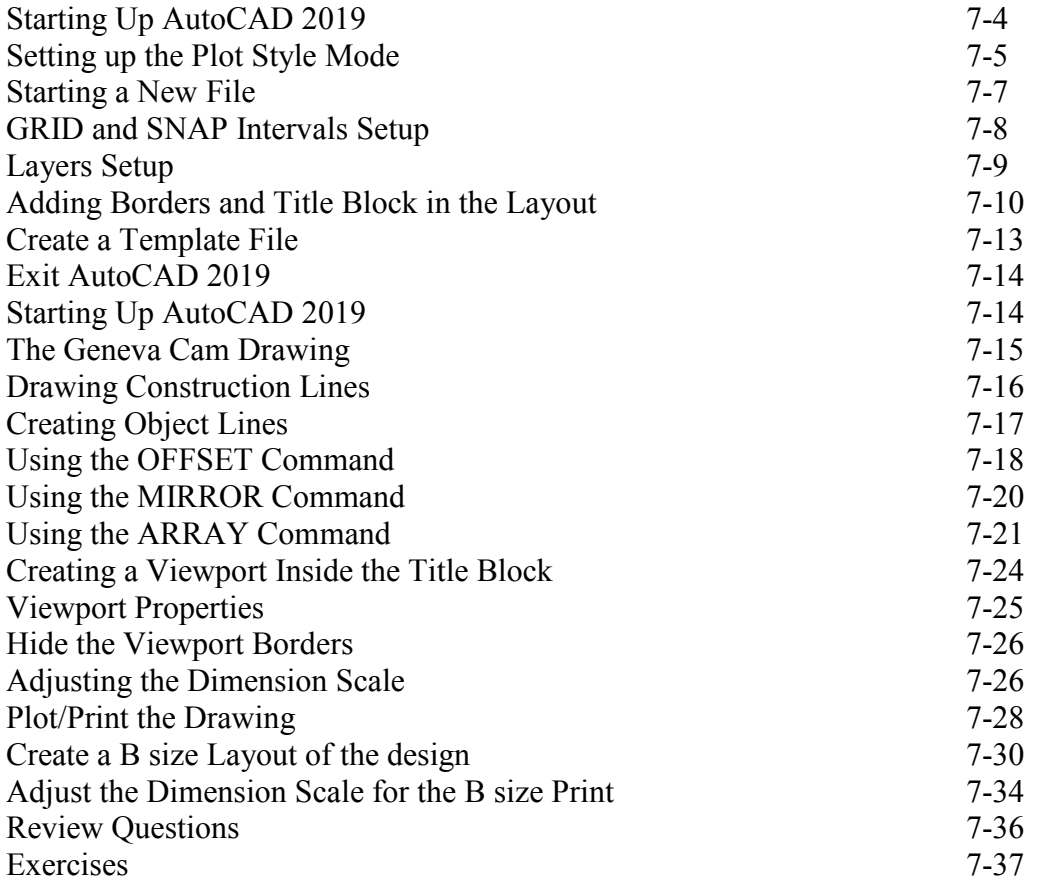

#### **Chapter 8 Parametric Drawing Tools**

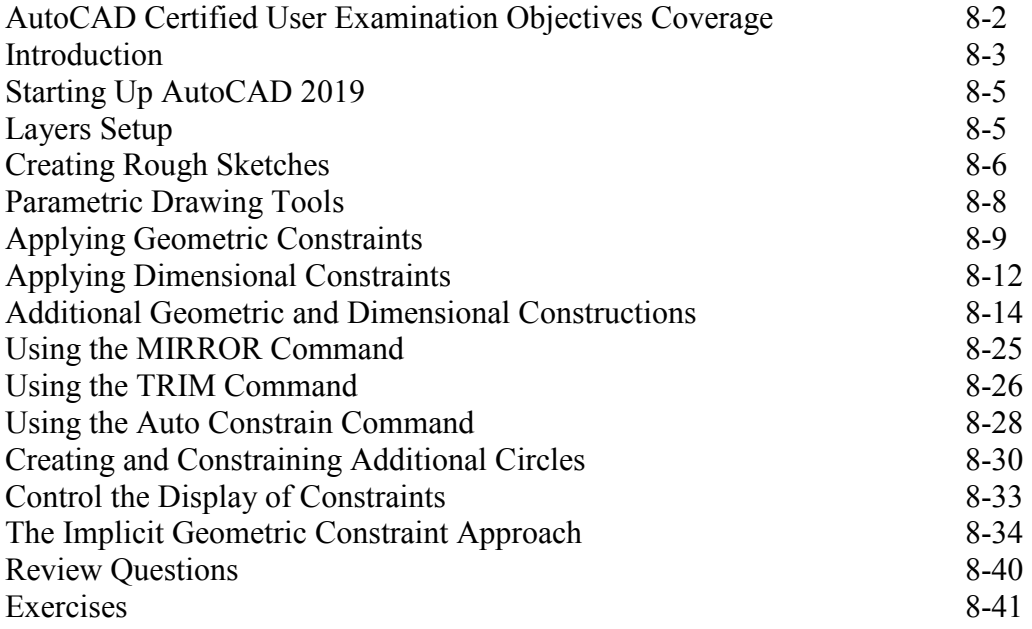

#### **Chapter 9 Auxiliary Views and Editing with GRIPS**

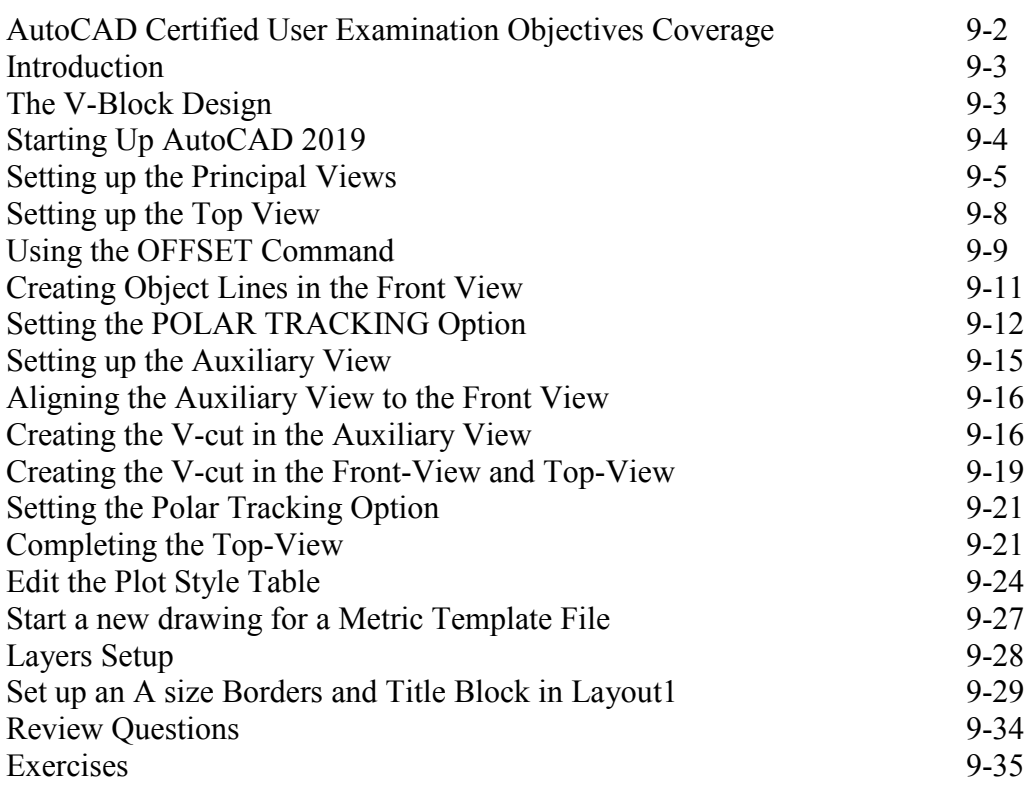

#### **Chapter 10 Section Views**

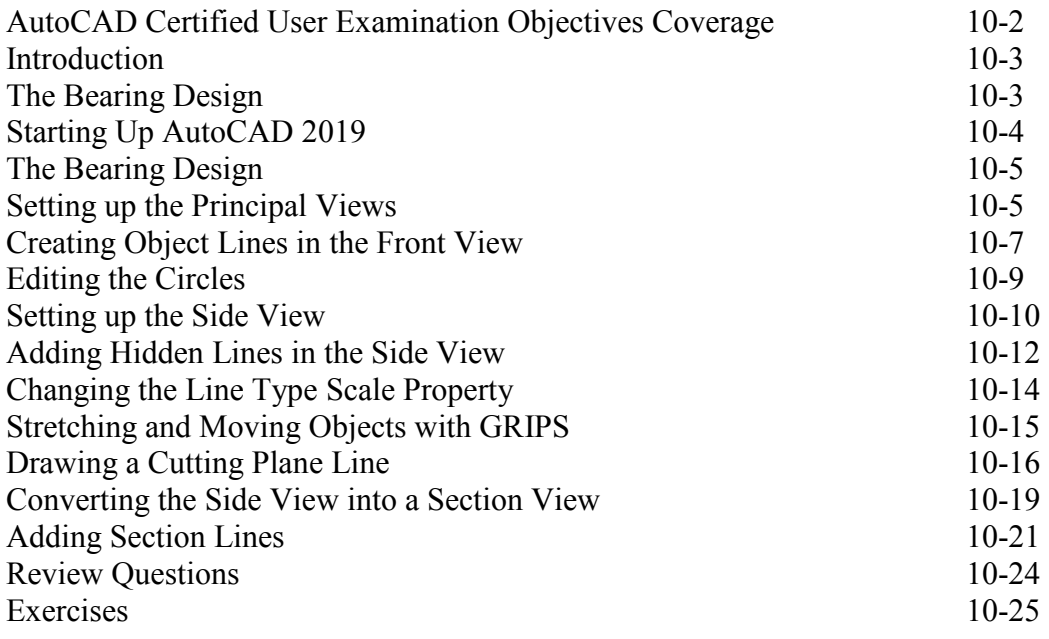

#### **Chapter 11 Assembly Drawings and Blocks**

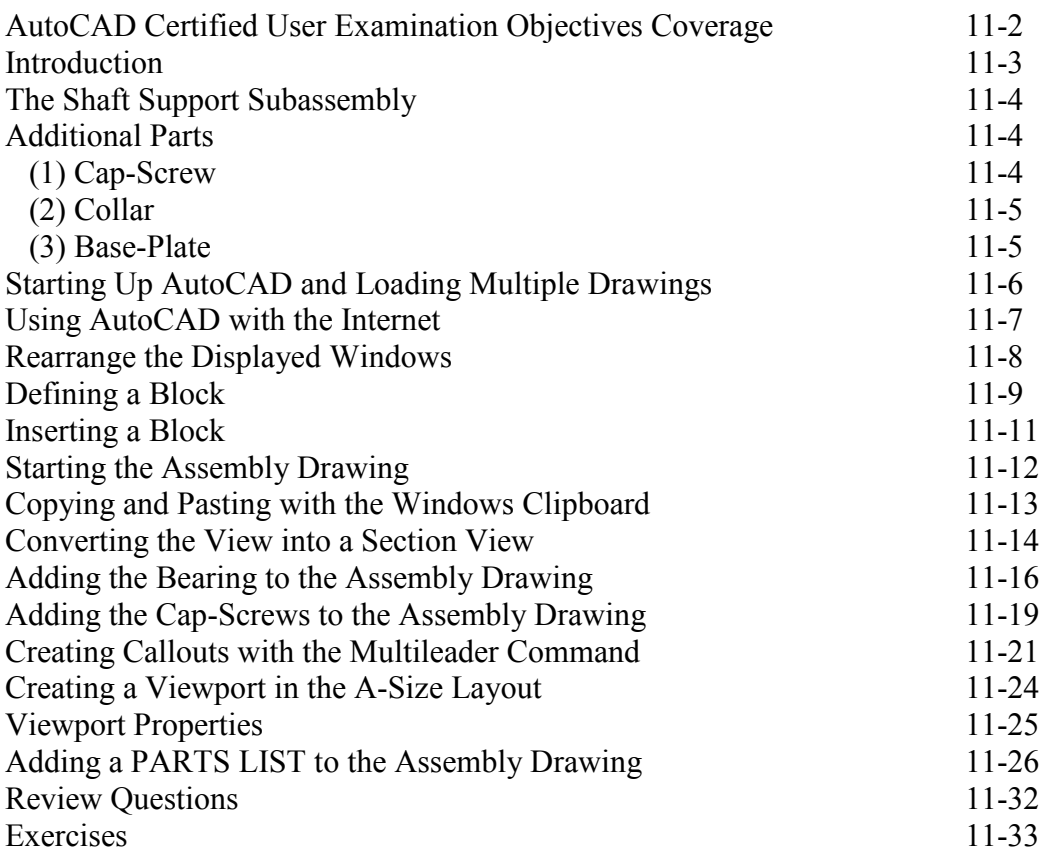

### **Index**